الحهد لله،

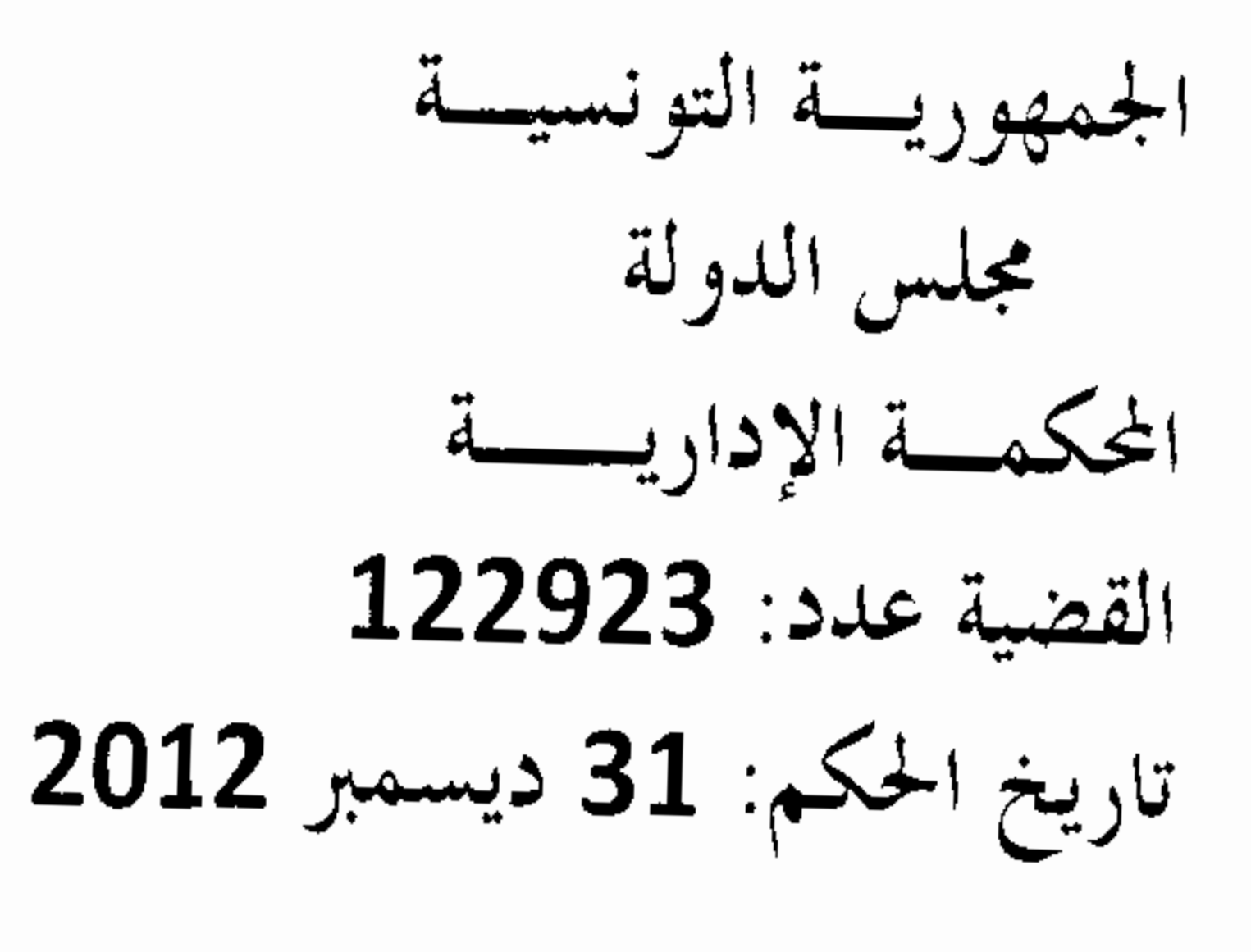

حکم ابتدائـــــــ

 $2014_{\odot}$  ,  $p$  ,  $p$ 

باسم الشعب التونسي،

أصدرت الدائرة الابتدائية الحادية عشر بالمحكمة الإدارية الحكم التالي بين:

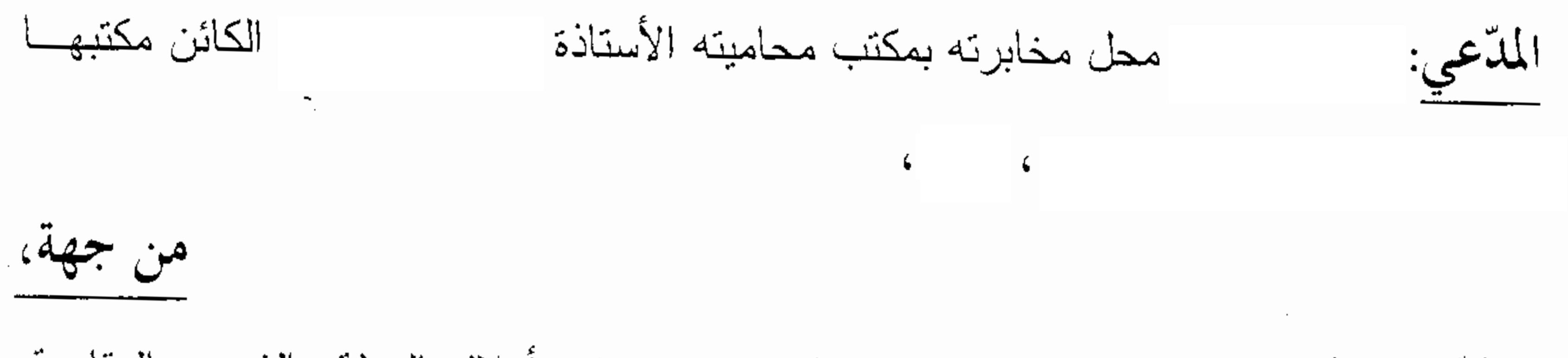

والملَّحي عليه: المكلف العام بنزاعات الدولة في حقٍّ وزارة أملاك الدولة والشؤون العقارية،

مقرَّه بمكاتبه

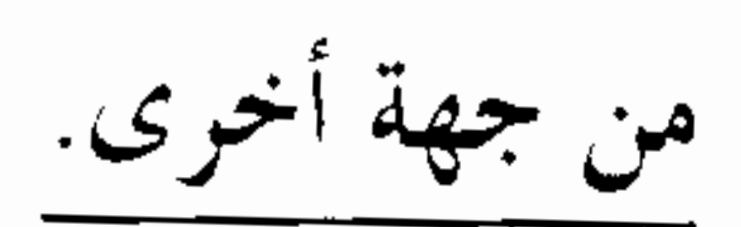

نيابة عن المدّعى بعد الإطلاع على حزيضة الدعوى المقدّمة من الأستاذة المذكور أعلاه بتاريخ 25 مارس 2011 والمرسَّمة بكتابة المحكمة تحت عدد 122923 والمتضمَّنة أنه تمّ إسناد منوبّها قطعة الأرض الدولية ذات الصبغة الفلاحية عدد 12 مساحتها 10 هكتار و56 آرا الكائنة بقلعة الأندلس والمستخرجة من الرسم العقاري عدد 318080/21117 أريانة وتحوّز بها منذ 02 مارس 1983 حسب الشهادة المسلمة له من ديوان إحياء مسلم مسابقا تحت عدد 4588 إلَّا أنَّه وعلى إثر اتصاله بمصالح وزارة أملاك الدولة والشؤون العقارية قصد تسوية وضعيتها بعد مبادرته بدفع بعض أقساط الثمن جوبه برفضها إبرام عقد البيع النهائي على أساس تحجير التفويت في الأراضي الدولية المنصوص عليه بالفصل 2 من القانون عدد 21 لسنة 1995 المؤرخ في 13 فيفري 1995 المتعلق بالعقارات الدولية الفلاحية، وهو ما حدا بها إلى تقديم دعوى الحال طالبة القضاء بإلزام المكلف العام بنزاعات الدولة في حق وزارة أملاك الدولة والشؤون العقارية بإبرام عقد البيع الذهائي المتعلق بقطعة الأرض المذكورة أعلاه وفي صورة الامتناع اعتبار الحكم قائما مقام ذلك العقد والإذن لحافظ

Ą

الملكية العقارية بترسيمه بالرسم العقاري المذكور وذلك بالاستناد إلىي أحكام الفصل 17 من القانون عدد 21 لسنة 1995.

وبعد الإطلاع على المذكرة، في الرّدّ على عريضة الدعوى، المدلى بها من قبل المكلف العام بنزاعات الدولة في حق وزارة أملاك الدولة والشؤون العقارية بتاريخ 10 أوت 2011 والذي دفع من خلالها بعدم اختصاص المحكمة للنظر في النزاع المائل بمقولة أنّ الحكم بالزام الإدارة بتحرير عقد التفويت يُعتبر بمثابة إعطاء الأوامر للإدارة عند تسيير ملكها الخاص وأنّ التعاقد هو خيار بالنسبة للإدارة ويُعبّر عن إرادتها في تصريف شؤونها وأنّه لا شيء يُجبرها على ذلك وأنّه في غياب عقد إداري فإنّ النزاع يكون راجعًا بالنظر إلى القاضي العدلي. ومن جهة الأصل، دفع بصورة احتياطيّة بسقوط الدعوى بمرور الزمن عملا بأحكام الفصل 402 من مجلة الالتزامات والعقود التبي تقتضي أنّ كل دعوى ناشئة عن تعمير الذمة لا تسمع بعد مضيي خمسة عشر سنة بمقولة أنّ تقديم الدعوى الماثلة كان بعد حوالى 28 سنة من تحوّز المدّعى بالقطعة موضوع النزاع منذ تحصله على شهادة الإسناد وبعد أن أسند له ديوان إحياء والمناطق السقوية العمومية سابقا ومكنه من شهادة إسناد مؤرخة في 02 مارس 1983 تحت عدد 4588 بعد موافقة اللجنة الجهوية في جلستها المؤرخة في 29 سبتمبر 1981 وموافقة اللجنة القوميّة الإستشارية بجلستها المؤرخة في 22 جوان 1982 وذلك قصد الإستظهار بها لدى البنك القومي التونسي للحصول على قرض فلاحي ريثما تتمّ الإجراءات اللازمة لتحرير عقد النبيع. كما تمسك بأنّ الفصل 17 من القانون عدد 21 لسنة 1995 المؤرخ في 13 فيفري 1995 المتعلق بالعقارات الدولية الفلاحية تضمّن مبدأ عدم جواز التفويت في هذه العقارات وأنّ الإستثناء هو البيع بالمراكنة وأنّ مجرّد الإنتفاع بالإسناد لا يُخوّل للمنتفع مطالبة الإدارة بإبرام عقد البيع بعد مرور مدّة زمنيّة طويلة.

وبعد الإطلاع على التقرير المدلمي به من نائبة المدّعي بتاريخ 19 ماي 2012 والذي تُمسَكت من خلاله بطلب تسوية وضعية منوبِّها وفقا لمقتضيات الأمر عدد 3336 لسنة 2011 المؤرخ في 27 أكتوبر 2011.

وبعد الإطلاع على القانون عدد 40 لسنة 1972 المؤرخ في أول جوان 1972 المتعلق بالمحكمة الإدارية مثلما تم تتقيحه وإتمامه بالنصوص اللاحقة له وأخرها القانون الأساسي عدد 2 لسنة 2011 المؤرخ في 3 جانفي 2011.

وبعد الإطلاع على القانون عدد 25 لسنة 1970 المؤرخ في 19 ماي 1970 والمتعلق بكيفية التفويت في الأراضي الدولية ذات الصبغة الفلاحية وعلى النصوص التي نقحته أو تمّمته وآخرها القانون عدد 112 لسنة 1988 المؤرخ\$ي 18 أوت 1988.

وبعد الإطلاع على القانون عدد 21 لسنة 1995 المؤرخ في 13 فيفري 1995 والمتعلِّق بالعقارات الدولية الفلاحية وعلى النصوص التي نقحَته أو تمَّمته وأخرها القانون عدد 63 لسنة 2001 المؤرخ في 25 جوان 2001.

وبعد الإطَّلاع على الأمر عدد 199 لسنة 1970 المؤرخ في 9 جوان 1970 والمتعلق بضبط تركيب وكيفية سير اللجنة القومية الاستشارية واللجان الجهوية الخاصة بإسناد الأراضـي الدولية ذات الصبغة الفلاحية وشروط التفويت فيها وعلى جميع النصوص التي نقحته أو تممّنه وأخرها الأمر عدد 388 لسنة 1984 المؤرخ في 7 أفريل 1984.

 $\overline{2}$ 

وعلى الأمر عدد 3336 لسنة 2011 المؤرخ في 27 أكتوبر 2011 المتعلق بضبط تركيبة وكيفيّة سير اللجنة الوطنية الإستشاريّة واللجان الجهويّة الإستشاريّة المكلفة بتسوية وضعيّة المستغلّين بصفة قانونيّة لعقارات دوليّة فلاحيّة.

وبعد الإطلاع على ما يُغيد استدعاء الطرفين بالطريقة القانونية لمجلسة المرافعة المعتنة ليوم 18 ديسمبر 2012، والتي تمّ فيها الإستماع إلىي المستشارة المقرّرة السيدة صابرة بن رحومة في تلاوة وبلغها الإستدعاء، وحضرت ممثلة ملخص من تقريرها الكتابي وبها لم تحضر الأستاذة المكلف العام بنزاعات الدولة في حق وزارة أملاك الدولة والشؤون العقاريّة وتمسكت بالردود الكتابيّة.

قرّرت المحكمة حجز القضيّة للمفاوضة والتصريح بالحكم بجلسة يوم 31 ديسمبر 2012.

وها وبعد المفاوضة القانونية صُرّح بما يلي:

عن الدفع بعدم الإختصاص:

حيث يطلب العارض القضاء بالزام الإدارة بإبرام عقد البيع النهائي بخصوص العقار الدولي الفلاحي المُسند له وفي صورة الامتناع اعتبار الحكم قائما مقام ذلك العقد والإذن لحافظ الملكية العقارية بترسيمه بالرسم العقاري المذكور، وذلك بالاستناد إلى أحكام الفصل 17 من القانون عدد 21 لسنة 1995 المؤرخ في 13 فيفري 1995 المتعلق بالعقارات الدولية الفلاحية.

وحيث دفع المكلف العام بنز اعات الدولة بعدم اختصاص المحكمة للنظر في النز اع المائل بمقولة أنّ الحكم بالزام الإدارة بتحرير عقد التفويت يُعتبر بمثابة إعطاء الأوامر للإدارة عند تسيير ملكها الخاص وأنّ التعاقد هو خيار بالنسبة للإدارة ويُعبّر عن إرادتها في تصريف شؤونها ولا شيء يُجبرهما على ذلك وأنَّه في غياب عقد إداري من شأنه أن يجعل النزاع راجعا بالنظر إلى القاضي العدلي.

وحيث أنّ طلبات المدّعي تندرج في إطار تطبيق النصوص المتعلقة بالعقارات الدولية الفلاحية، الأمر الذي من شأنه أن يُكسي النزاع المائل صبغة النزاع الإداري الذي يرجع بالنظر للمحكمة الإداريّة وفقا لأحكام الفصل 2 والفصل 17 من قانون المحكمة الإداريّة.

وحيث أنّ المنع الوارد بالفصل الثالث من القانون عدد 38 لسنة 1996 المؤرخ في 3 جوان 1996 والمتعلق بتوزيع الإختصاص بين المحاكم العدلية والمحكمة الإدارية وإحداث مجلس لتنازع الإختصاص والمتضمّن تحجير النظر في المطالب الرامية إلى الغاء المقررات الإداريّة أو الإذن بأيّ وسيلة من الوسائل التي من شأنها تعطيل عمل الإدارة أو تعطيل سير المرفق العمومي إنما هو موجّه حصرا إلى المحاكم العدليّة.

وحيث بالإضافة إلى ما تقدّم، فإنّ نيّة المشرّع قد اتجهت صلب أحكام الفصل 17 من القانون عدد 21 لسنة 1995 المؤرخ في 13 فيفري 1995 المتعلق بالعقارات الدولية الفلاحية نحو تقييد سلطة الإدارة في البيع بالمراكنة لتسوية وضعيّة المستغلين بصفة قانونيّة لعقارات دولية فلاحية والمنتفعين بالإسناد طبقا للقانون عدد 25 لسنة 1970 المؤرخ في 19 ماي 1970 والمتعلق بضبط كيفية التفويت في أراض دولية ذات الصبغة الفلاحيَّة، بما يجعل إلزام الإدارة بالتسوية داخلا في صميم اختصاص القاضي الإداري نظرا لإتصال ذلك بحسن تطبيق القانون وباعتبار رجود الإدارة في إطار تشريعي يُلزمها بذلك، الأمر الذي يكون معه الدفع المائل حريًّا بالردُّ لعدم وجاهته.

من جهة الشكل:

حيث قدَّمت الدعوى في أجالها القانونيَّة وممَّن له الصفة والمصلحة مستوفية لجميع موجباتها الشكلية الجوهرية لذا فهي حريّة بالقبول من هذه الناحية.

> من جهة الأصل: عن الدفع المتعلق بسقوط الدعوى بمرور الزمن:

حيث دفع المكلف العام بنزاعات الدولة في حق وزارة أملاك الدولة والشؤون العقارية بسقوط حق العارض بمرور الزمن في المطالبة بإبرام عقد البيع النهائي المتعلق بعقار التداعى عملا بأحكام الفصل 402 من مجلة الالتزامات والعقود بمقولة أنّ تقديم الدعوى المائلة كان بعد حوالبي 28 سنة من تحور ه بالقطعة موضىوع النزاع.

وحيث يقتضـى الفصل 402 من مـجلة الإلتز امـات والـعقود أنّـه:" كلَّ دعوى نـاشئـة عن تـعمير الذمـة لا تسمع بعد مضـي خمس عشرة سنة عدا ما استثنـي بـعد وما قرّره القانون فـي صـور مخصـوصـة".

وحيث يخلص من تلك الأحكام أنّ القاعدة العامّة الواردة بالفصل 402 المذكور تتسحب حصريا على دعاوى المسؤولية ولا مجال لتطبيقها عندما يتعلق الأمر بطلب إلزام الإدارة بإبرام العقود، على غرار صورة الحال.

وحيث وبالإضافة إلى ما تقدَّم، فإنَّ الفصل 17 من القانون عدد 21 لسنة 1995 المؤرخ في 13 فيفري 1995 المتعلق بالعقارات الدولية الفلاحية، الذي يعتبر النص الخاص المطبَق في إطار النزاع الراهن، قد خول البيع بالمراكنة لتسوية المنتفعين بالإسناد طبقا للقانون عدد 25 لسنة 1970 دون تقييد تلك الإمكانية بفترة زمنية معيّنة، كما أنّ الأمر عدد 3336 لسنة 2011 المؤرخ في 27 أكتوبر 2011 والمتعلق بضبط تركيبة وكيفية سير اللجنة الوطنية الإستشارية واللجان الجهوية الإستشاريّة المكلفة بتسوية وضعيّة المستغلين بصفة قانونيّة لعقارات دولية فلاحيّة لم يضبط كذلك أجلا زمنيا محدّداللتسوية، وهو ما يتعيّن معه ردّ هذا الدفع.

عن المطعن المتعلق بخرق الفصل 17 من القانون عدد 21 لسنة 1995 المسؤرخ في 13

فيفري 1995 المتعلق بالعقارات الدولية الفلاحية:

حيث تمسك المدّعي بطلب القضاء بالزام المكلف العام بنزاعات الدولة في حق وزارة أملاك الدولة والشؤون العقارية بإبرام عقد البيع النهائي المتعلق بقطعة الأرض موضوع التداعى وفي صورة الامتناع اعتبار الحكم قائما مقام ذلك العقد والإذن لحافظ الملكية العقارية بترسيمه بالرسم العقاري المذكور .

وحيث ينص الفصل 17 من القانون عدد 21 لسنة 1995 المؤرخ في 13 فيفري 1995 المتعلق بالعقارات الدولية الفلاحية على أنه : " يتمّ البيع بالمراكنة لتسوية وضعيّة المستغلين بصفة قانونيّة لمعقارات دولية فلاحية في إطار الأمر المؤرخ في 9 سبتمبر 1948 والمنعلق بالتفويت في ملك الدولة الخاص الكائن بالبادية، والمنتفعين بالإسناد طبقا للقانون عدد 25 لسنة 1970 المؤرخ في 19 ماي 1970 والمتعلق بضبط كيفية التفويث في أراض دونية ذات الصبغة الفلاحيّة..".

وحيث ينص الفصل 18 من القانون عدد 21 لسنة 1995 سالف الإشارة علمي أنّه : "تَعدّ قائمات المعنيين بتسوية وضعية العقارات الدولية الفلاحية عن طريق البيع بالمراكنة من طرف لجان استشارية جهوية وتراجع هذه القائمات من طرف لمجنة وطنية استشاريّة.

مع مراعاة أحكام الفقرة الثانية من الفصل 17 من هذا القانون تضبط تلك القائمات وأثمان هاته العقارات من طرف الوزيرين المكلفين بالفلاحة وبأملاك الدولة.

ويُصَّادق عليها بأمر".

 $\sqrt{2}$ 

وحيث يتبيَّن من أحكام الفصول 3 و 6 و 14 من الأمر عدد 199 لسنة 1970 المؤرخ في 9 جوان 1970 والمتعلق بضبط تركيب وكيفية سير اللجنة القومية الإستشارية واللجان الجهويّة الخاصىة بإسناد الأراضـي الدولية ذات الصبغة الفلاحية وشروط التفويت فيها أنّ اللجان الـجهوية المنتصبة بكل ولاية تتولى إعداد قائمة المترشحين للحصول على الضيعات الدولية ذات الصبغة الفلاحيّة وتعرض إقتراحاتها مُعللة على اللجنة القومية الإستشاريّة التي تتولى تحرير قائمة المنتفعين المذكورين ثمّ تعرض القائمة النهائيّة على وزيري الفلاحة والمالية للمصادقة.

وحيث لئن حجّر المشرّع بمقتضى القانون عدد 21 لسنة 1995 التفويت في الأراضـي الدولية ذات الصبغة الفلاحية، فإنه استثنى صلب الفصل 17 منه الصور المتعلقة بتسوية الوضعيات القانونية التي نشأت في ظل القانون عدد 25 لسنة 1970 والتي أكسبت المنتفعين بالإسناد حقوقا، باعتبارهم تحصُّلوا على موافقة السلط الإدارية المعنية وتمَّ تحويزهم فعليا بالعقار .

وحيث تقتضي المطالبة بإبرام عقد البيع بخصوص العقارات الدولية الفلاحية استيفاء المعنيين بالأمر لجميع الإجراءات الخاصة بالإسناد في ظل القانون عدد 25 لسنة 1970 المؤرخ في 19 ماي 1970 والمتعلق بكيفية التفويت في الأراضي الدولية ذات الصبغة الفلاحية والأمر عدد 199 لسنة 1970 المؤرخ في 9 جوان 1970 والمتعلق بضبط تركيب وكيفية سير اللجنة القومية الاستشارية واللجان الجهوية الخاصة بإسناد الأراضي الدولية ذات الصبغة الفلاحية من ذلك الحصول على موافقة كل من اللجنة الجهوية واللجنة القومية الاستشارية لإسناد الأراضـي الدولية الفلاحية ومصـادقة وزيري الفلاحة والمالية على ذلك هذا علاوة على تحويز هم بالعقار المنتفع به على وجه الإسناد.

وحيث يتضح من خلال الأوراق المظروفة بملف القضية وخاصة من شهادة الإسناد المسلمة من ديوان إحياء أراضـي سابقا بتاريخ 02 مارس 1983 تبحت عدد 4588 أنّ ملف العارض تحصل على موافقة اللجنة الجهوية في جلستها المؤرخة في-29 سبتمبر 1981 وموافقة اللجنة القوميّة الإستشارية بجلستها المؤرخة في 22 جوان 1982.

وحيث أنّ إدلاء العارض بما يفيد أنّه انتفع بعقار التداعي على وجه الإسناد بعد استيفاء الإجراءات الأساسية الواردة بالنصوص القانونية المذكورة والمتمثلة في مصادقة كل من اللجنة الجهوية واللجنة القوميّة يجعل من هذه الدعوى قائمة على أسانيد جدّيّة، الأمر الذي يتعيّن معه قبولها والقضاء بإلزام المكلف العام بنزاعات الدولة في حق وزارة أملاك الدولة والشؤون العقارية بإبرام عقد البيع النهائي المتعلق بقطعة الأرض عدد 12 مساحتها 10 هكتار و56 أرا الكائنة والمستخرجة من الرسم العقاري عدد 318080/21117

5

وحيث أنه طبقا لأحكام الفصل 21 من القانون عدد 21 لسنة 1995 التي توجب على المشتري عند إبرام العقد دفع كامل الثمن إن كان البيع بالمعجل أو القسط الأول منه إن كان البيع بالمؤجل واعتبارا إلى أنّ ملف القضيّة يخلو ممّا يُفيد تحديد قيمة الثمن الجملي للعقار والذي يقوم به الطرفين المتعاقدين، فإنّ الطلب المتعلق باعتبار الحكم الذي ستصدره المحكمة قائما مقام العقد يكون حريّا بالرفض.

ولهذه الأسباب:

قضت المحكمة ابتدائيا:

أُوَّلًا: بقبول الدعوى شكلاً وفي الأصل باإلزام المكلف العام بنزاعات الدولة في حق وزارة أملاك الدولة والشؤون العقارية بإبرام عقد البيع النهائي المتعلق بقطعة الأرض عدد 12 البالغ مساحتها 10 هكتار و56 آرا الكائنة والمستخرجة من الرسم العقاري عدد

> 318080/21117 ورفض الدعوى في ما زاد على ذلك. ثانيا: بحمل المصاريف القانونية على الدولة. ثالثا: بنوجيه نسخة من هذا الحكم إلى الطرفين.

وصدر هذا الحكم عن الدائرة الابتدائية الحادية عشر بالمحكمة الإداريّة برئاســـة الســـيّدة يسرى كريفة وعضوية المستشارين السيّد لطفي دمّق والسبّد عز الدّين حمدان. وتلـَّي علنا بـجلسة يوم 31 ديسمبر 2012 بـحضور كاتبة الـجلسة السيّدة نـجلاء الطرودي.

رئيسة الدائرة

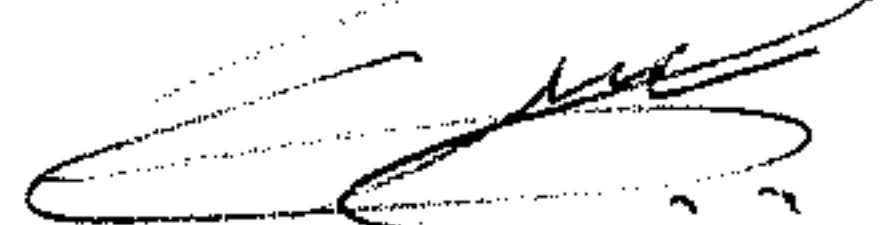

يسرى كريفة

المستشارة المقررة

 $SMOC$ 

صابرة بن رحومة

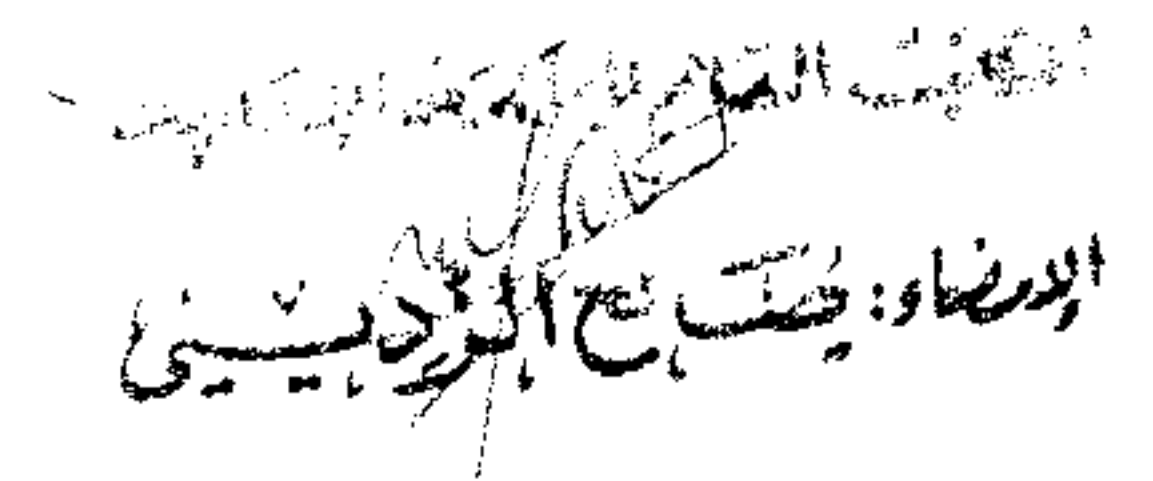

6

 $\bigoplus_{\mathcal{F}}$